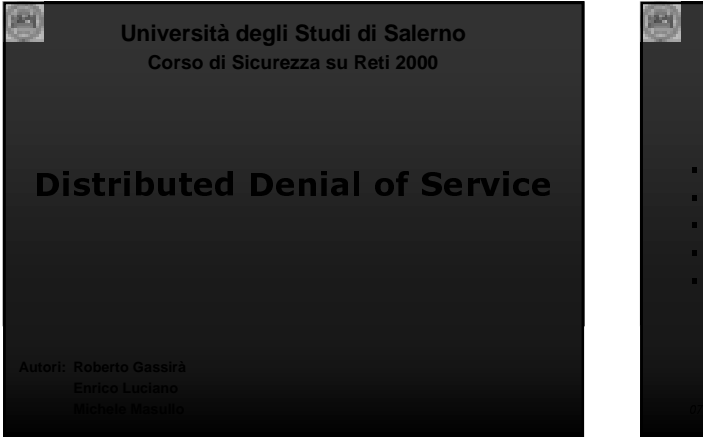

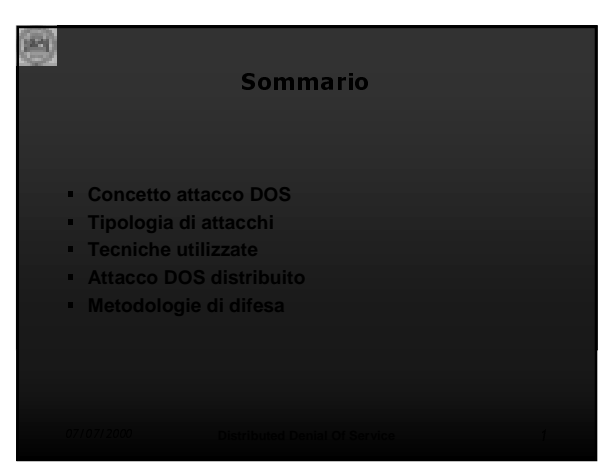

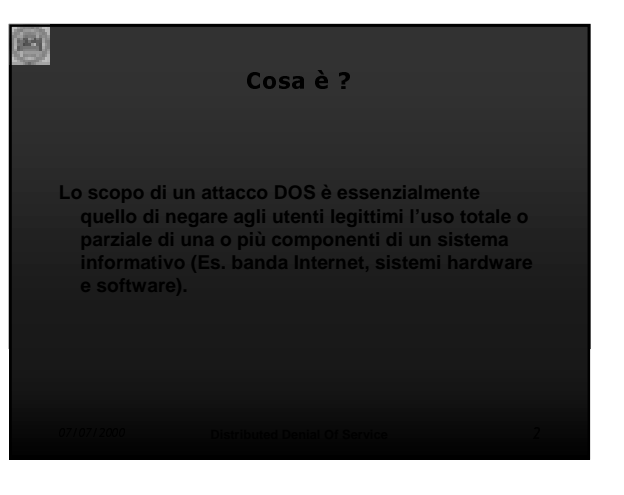

# Perché un attacco DOS?

P)

- **Frustrazione L'attaccante non riesce ad introdursi illegalmente in un sistema e decide di farlo cadere**
	-
- **Azione dimostrativa Singoli o gruppi hanno motivi personali o politici di**

**Necessità pratiche** – **Necessità di operare un reboot per rendere**

# Tipologia di attacco

- **Saturazione di banda**
- **Resource starvation**
- 
- **Bug Software Attacchi basati sul routing**
- **Attacchi basati sul DNS**

m

# Saturazione di banda

**Generare una quantità di traffico tale da consumare tutta la banda a disposizione di un sito.**

### **Scenario 1.**

**un sito con a disposizione una banda molto ampia contro un sito con molta meno banda a disposizione**

画

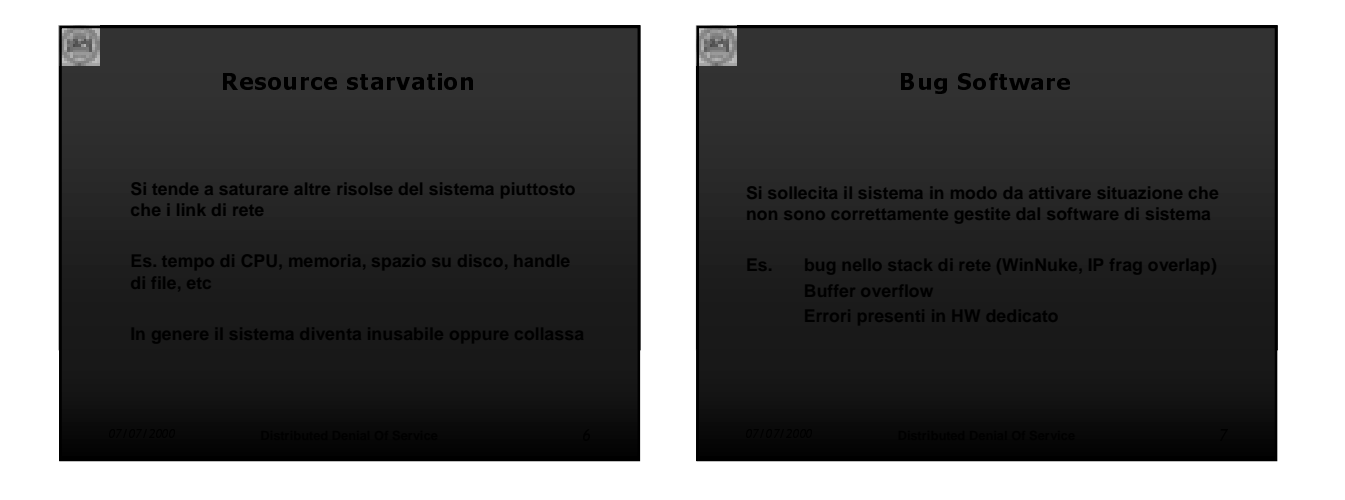

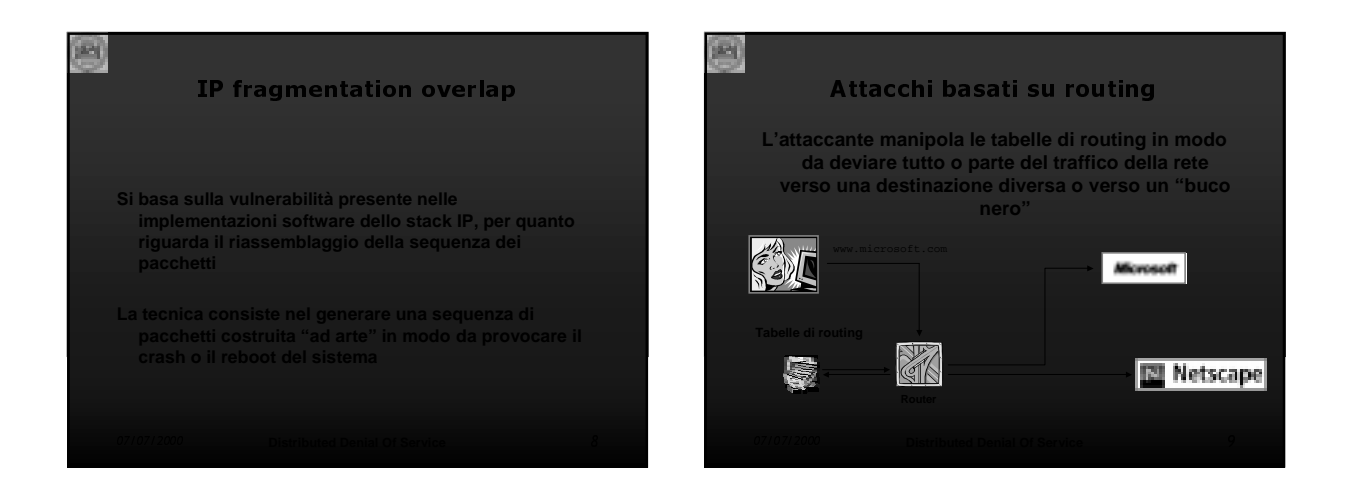

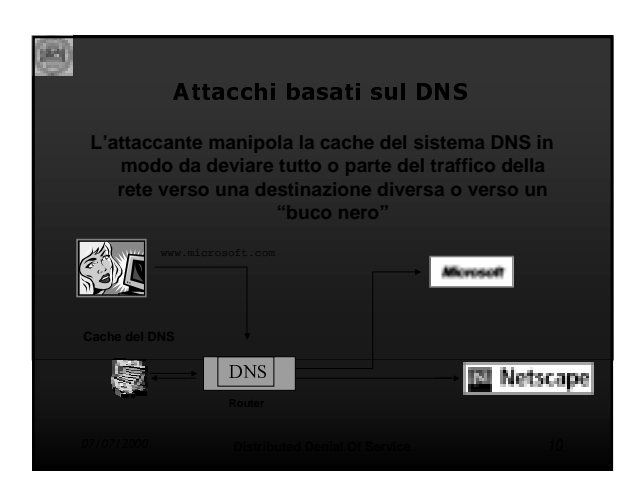

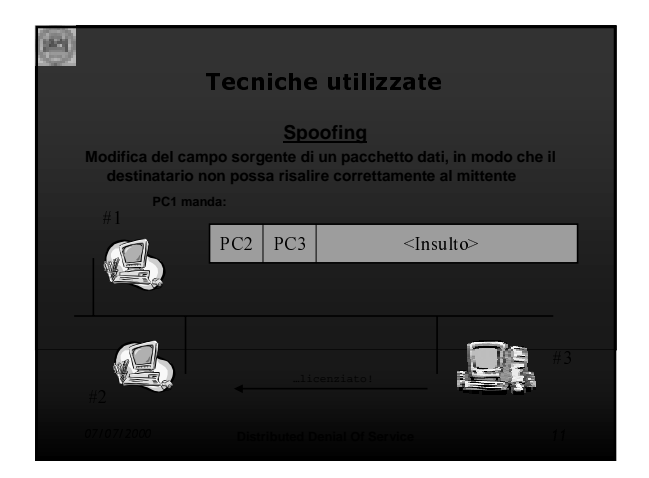

### **Smurfing**

æ)

**Attacco DOS usato per saturare la banda che basa la sua efficacia su una tecnica di amplificazione del traffico**

**L'amplificazione si ottiene con un ping (pacchetto**

e)

**Smurfing** 

### **Broadcast**

**Ogni set di indirizzi IP ne ha uno particolare, detto di broadcast, che non può essere assegnato ad uno specifico elaboratore**

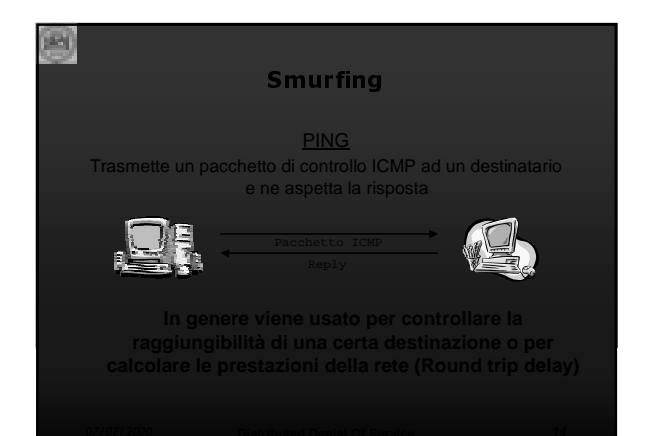

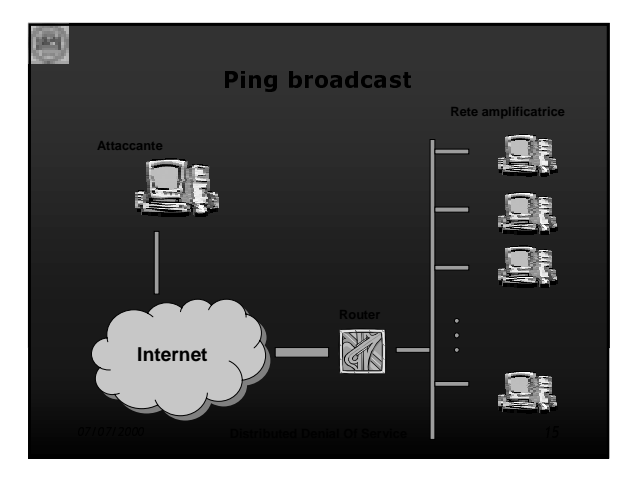

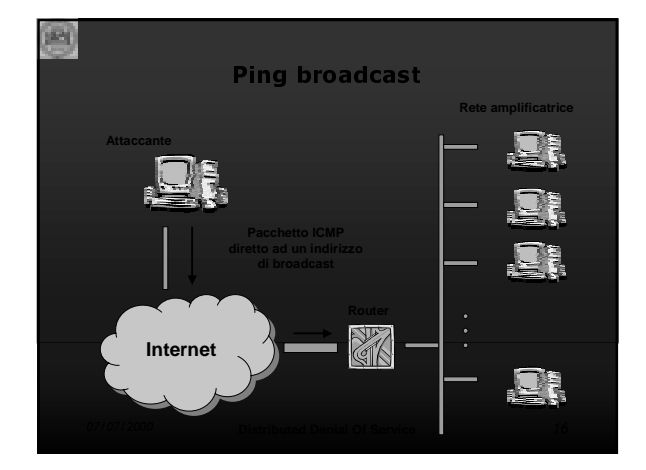

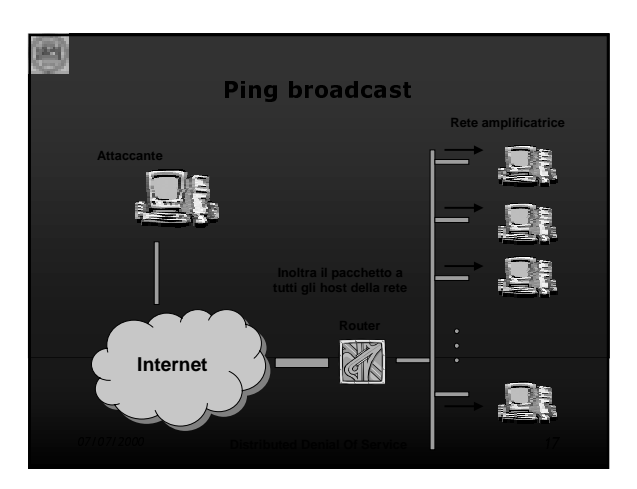

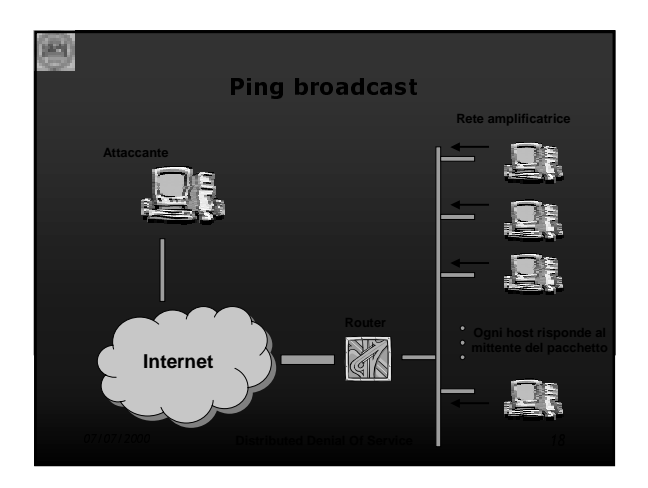

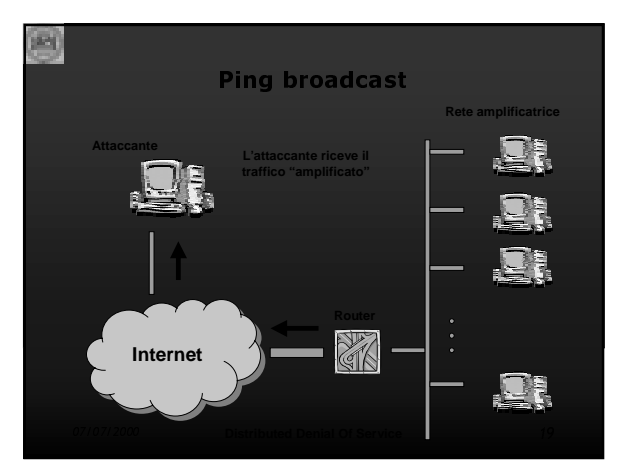

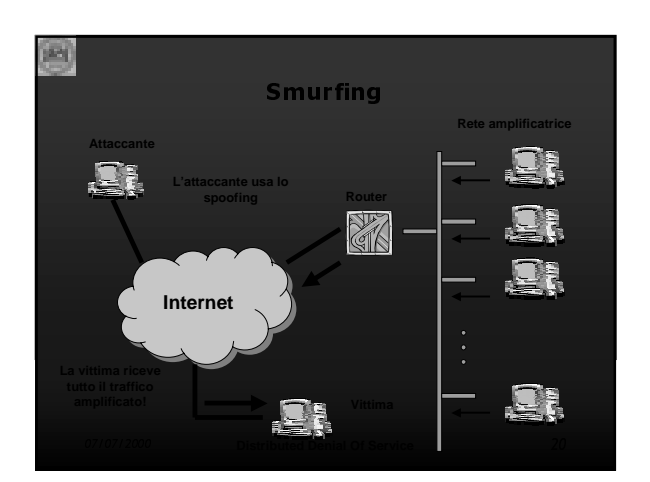

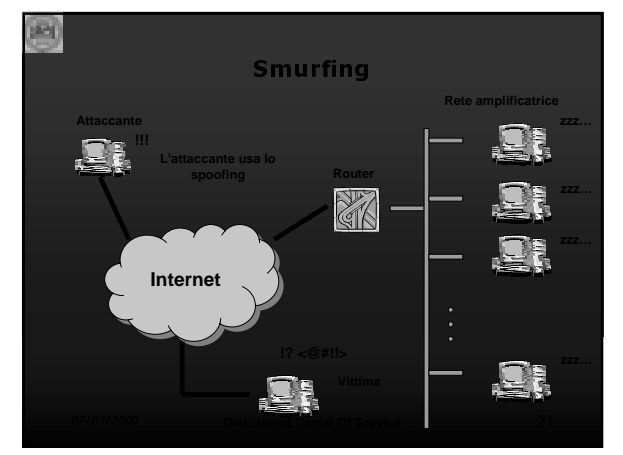

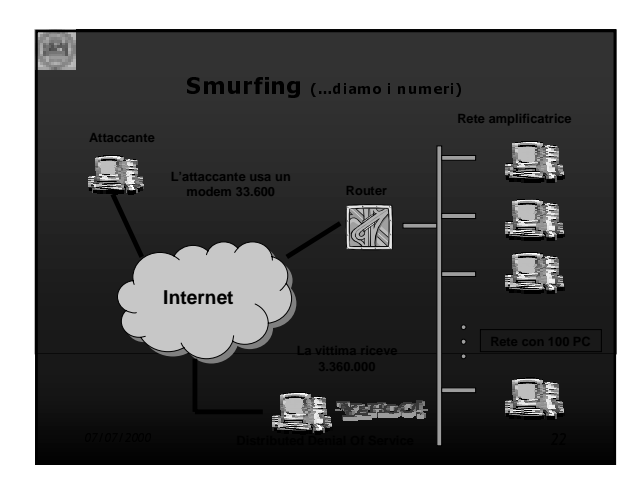

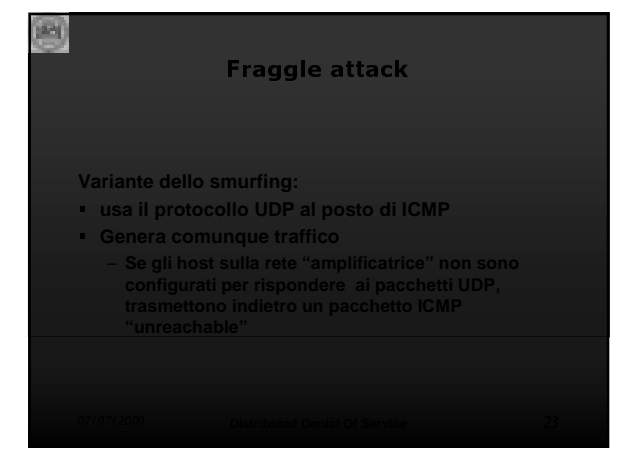

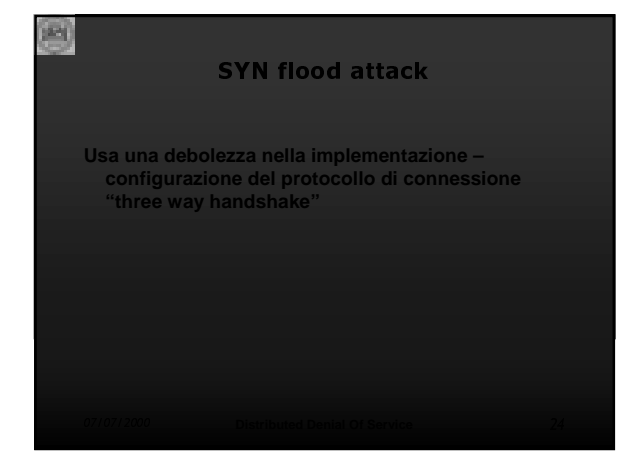

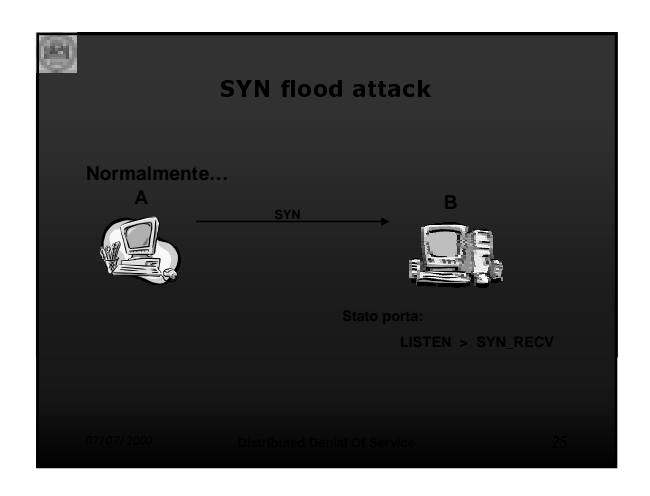

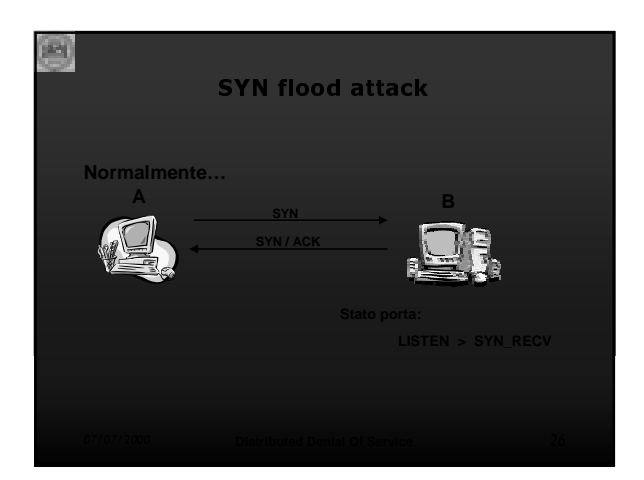

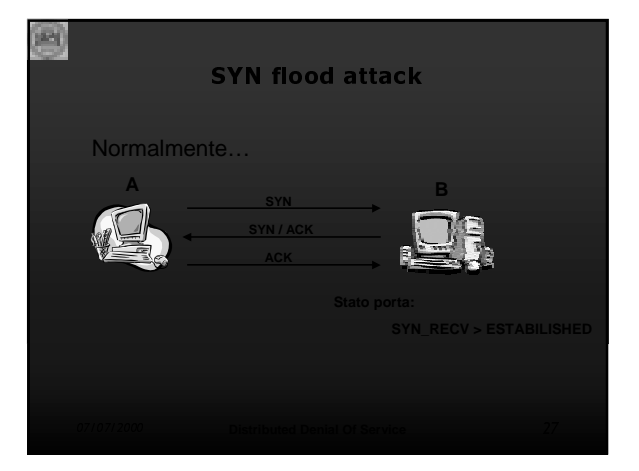

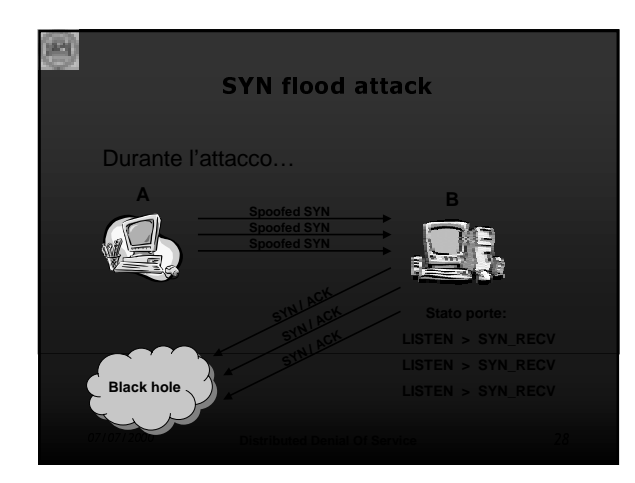

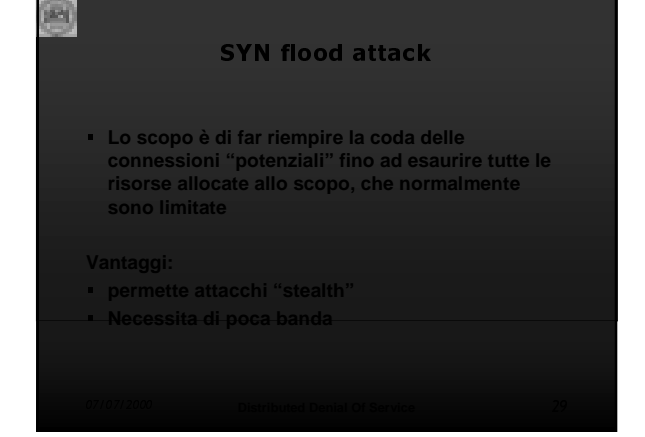

# **Evoluzioni**

### **Attacchi Stream**

æ)

**Consiste nello spedire pacchetti TCP con ACK o SYN-ACK contemporaneamente. Siccome questi pacchetti non fanno parte di una connessione, prendono un certo**

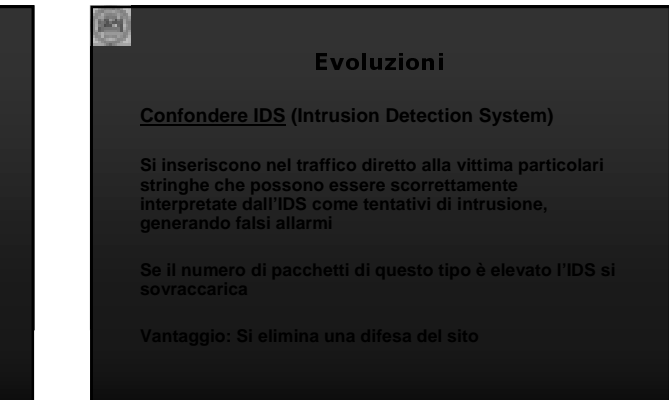

## Attacchi DOS distribuiti

### **Cosa è?**

B

**E' un sistema per automatizzare e coordinare un attacco DOS nel quale gli attaccanti siano molteplici**

# B

### Attacchi DOS distribuiti

### **Origine**

**implementati in prodotti commerciali per il CAPACITY MANAGEMENT**

- **Dimostrare che saturare un link piuttosto grande non è difficile quanto si crede**
- **Dimostrare la scarsa "sicurezza di fondo" di Internet**

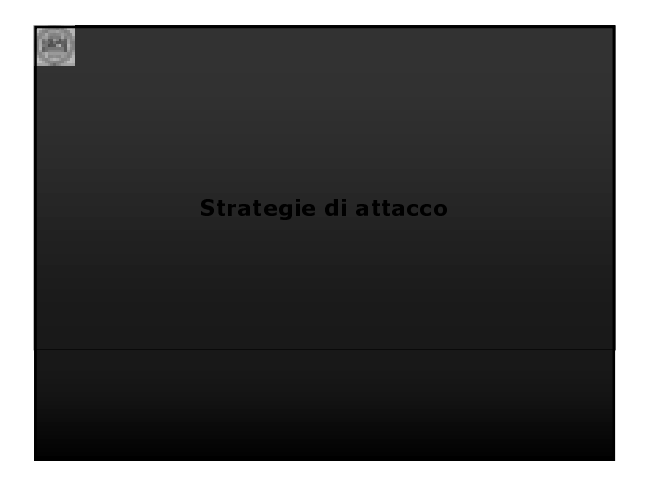

m

### Strategie di attacco

- 
- **Scelta della vittima**
- **Scelta del tipo di attacco Basi di un attacco**

### Scelta della vittima

- **Tale scelta deve essere oculata**
- **Bisogna assicurarsi che la rete sia debole**
- **Prima dell'attacco bisogna eseguire dei "sopralluoghi" per rendersi conto delle precauzioni prese dalla vittima**

# æ)

e)

### Scelta del tipo di attacco

- **ICMP ECHO ed ECHO FRAGGLE<br>• TCP/SYN FLOOD**
- **TCP/SYN FLOOD**
- **DNS ATTACK (BIND)**
- 
- **UDP FLOOD ICMP/UDP ILLEGALY FRAGMENTED (MS IP STACK)**

# 画

æ

æ)

### Basi di un Attacco

- **Bisogna scegliere una rete mal configurata a larga banda che fungerà da amplificatore**
- 
- **Acquisire privilegi di superuser Mandare pacchetti "spooffati" alla vittima**
- **Utilizzare macchine "sicure" per iniziare l'attacco**

# Che cosa e'?

**E' uno dei tool piu' evoluti e potenti per eseguire un attacco di tipo Distributed Denial of Service**

- **Il creatore e' Mixter, programmatore tedesco che scrive applicativi "Ostili" per compagnie specializzate nel testing di Firewall e altri tipi di protezioni**
- 

m

### Che cosa e'?

Tribe Flood Network 2K

- **Trae il meglio dei suoi predecessori che sono:**
- **TrinOO (Phifly)**
- 
- **TFN (Mixter) Stacheldraht (Randomizer)**
- 
- **Shaft (?) TFN2k (Mixter)**

### **Caratteristiche**

### **Il tool è formato da:**

画

- **Client (tfn) che trasmette i comandi (compilato su macchine definite Master)**
- **Server (td) che esegue i comandi ricevuti dal/i Master (compilato su macchine definite Agent)**
- **Piu' Master comandano piu' Agent**
- **I client e i server vengono eseguiti con un nome "camuffato"**
- 

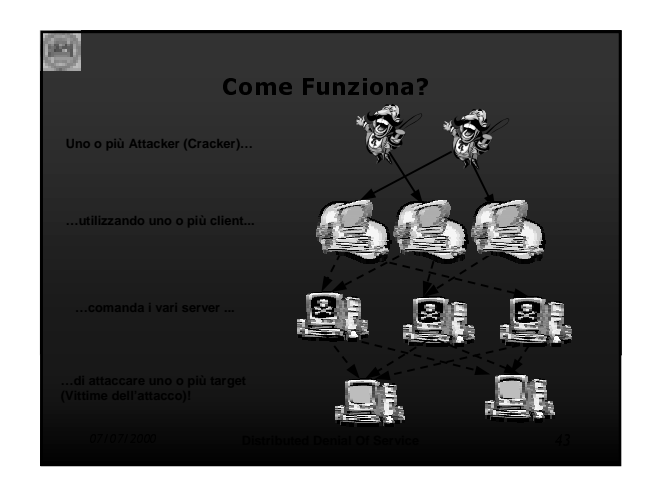

# B **Configurazione degli Agent Poiché il tool deve essere eseguito con i privilegi di SuperUtente (per esempio root in ambiente Linux) per attaccare i target, un attacker deve:** – **Entrare nel sistema conoscendo la password di SuperUtente (molto difficile)**

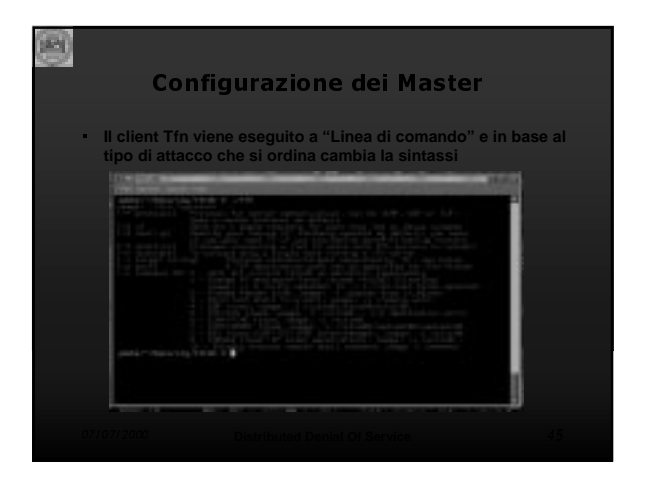

# 画

### Modalità di Attacco

### **Gli attacchi possibili sono:**

- 
- **TCP/SYN Flood**
- **UDP/SYN Flood**
- **ICMP Flood**
- **SMURF**<br>TARGA **TARGA 3**

- **Fa il "bind" di una "root shell" su una porta**
- 

# m

### Comunicazione Client-Server

- **I comandi sono mandati dai Master agli Agent usando come protocollo TCP, UDP, ICMP oppure uno a caso**
- **I vari Agent sono "silenziosi" ovvero i comandi avvengono in modalità One-Way**
- **I comandi non sono in "String Based" ma usano una forma del tipo "+<ID>+<DATA>"**
- 

### Comunicazione Client-Server

**Tutti i dati sono codificati in Base 64, la stessa codifica ASCII degli allegati delle e-mail**

画

- **Le comunicazioni possono essere miscelate con "Decoy Packet"**
- **I pacchetti vengono mandati con la tecnica dello "Spoofing"**

### **Web Sites Attacked**

es)

- **Seconda settima di Febbraio 2000: Bloccati e rallentati alcuni tra i siti più famosi e visitati del mondo con attacchi di tipo DDOS**
- **Le macchine utilizzate dagli attacker erano principalmente computer di Università Americane e Tedesche**
- **Alcuni attacchi sono stati compiuti da un ragazzo 15-enne canadese di nome "MafiaBoy" arrestato**

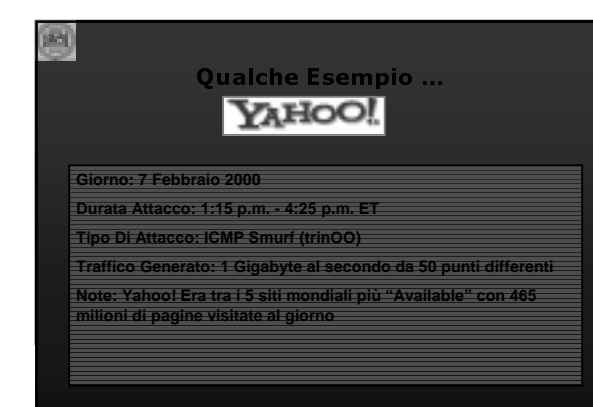

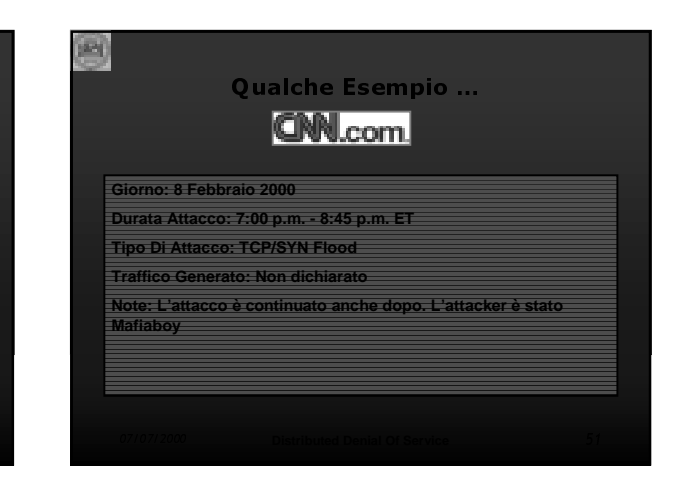

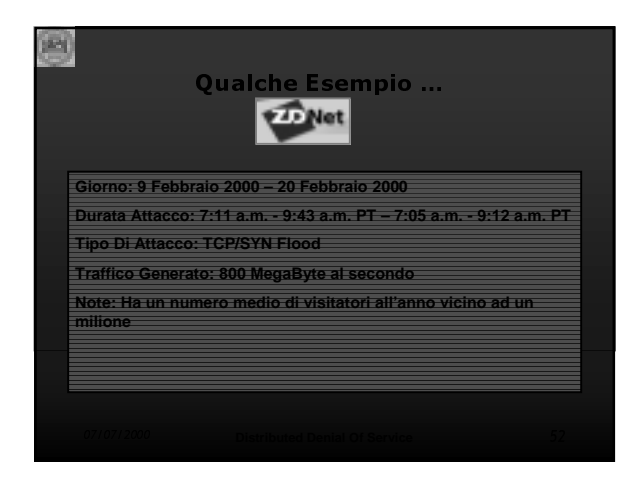

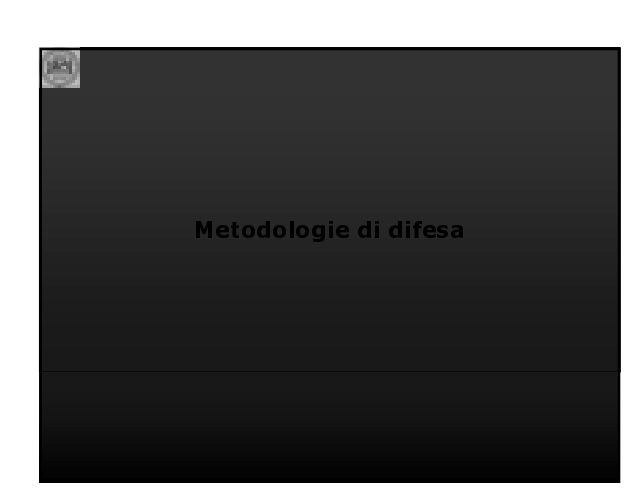

### E' possibile proteggersi da attacchi DDOS?

- **ICMP ECHO ed ECHO FRAGGLE<br>• SYN FLOOD**
- 

門

B

画

- **SYN SYSTEM FLOOD DNS ATTACK (BIND)**
- **ICMP/UDP ILLEGALY FRAGMENTED (MS IP STACK)**
- **TFN2K (esempio)**

### ICMP ECHO ed ECHO FRAGGLE

eg)

P)

m

- **Una rete per evitare di essere utilizzata come amplificatore deve:**
	- **Utilizzare un router abilitando la voce 'no ip directed-broadcast'**
	-

### **ECHO FRAGGLE: ESEMPIO**

- **Disattivare il servizio ECHO**
- **Esempio Linux: commentare la linea relativa al servizio echo (porta 7) nel file /etc/inetd.conf**

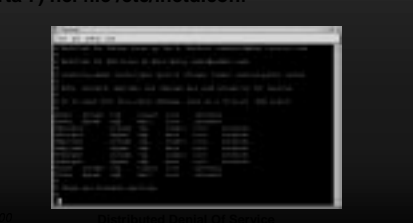

## **DNS ATTACK (BIND)**

- **Le nuove versioni di bind, a decorrere dalla 8.1.1, non sono più vulnerabili a questa tipo di attacco**
- **Soluzione: upgradare la propria versione di bind (Ultima Versione 8.2.2-P5).**

# SYN FLOOD

- **Come rilevare un attacco SYN FLOOD? Utilizzare "Tool di Monitoraggio" per rilevare le connessioni nello stato SYN\_RECV**
- 
- **Come difendersi? Incrementare la coda delle connessioni**
	-
	-
	-

# ICMP/UDP Illegaly Fragmented (MS IP STACK)

**Microsoft ha rilasciato nella seconda meta' di maggio 2000 delle patch per S.O. win9x, NT (tutte le versioni), e per tutte le versioni di win 2000. Esse sono reperibili al sito della Microsoft**

### TFN2K: Prevenzione

- **Le soluzioni viste in precedenza possono non bastare contro un DDOS**
- **Evitare di diventare ospiti del server 'td' o del client 'tfn' con una buona amministrazione del sistema**
- **Cracktfn2k (password recovery)**

æ)

- **Evitare con dei router che possano partire pacchetti con indirizzi diversi da quelli della rete di appartenenza**
- 

# es)

### TFN2K: come rilevare un attacco

### **Sintomi:**

- **Un alto traffico di pacchetti proveniente da differenti host anche inesistenti**
- 
- **Taglie anomale di pacchetti ICMP e UDP Pacchetti TCP non facenti parte di una connessione**
- **Il contenuto dei pacchetti è del tutto alfanumerico**

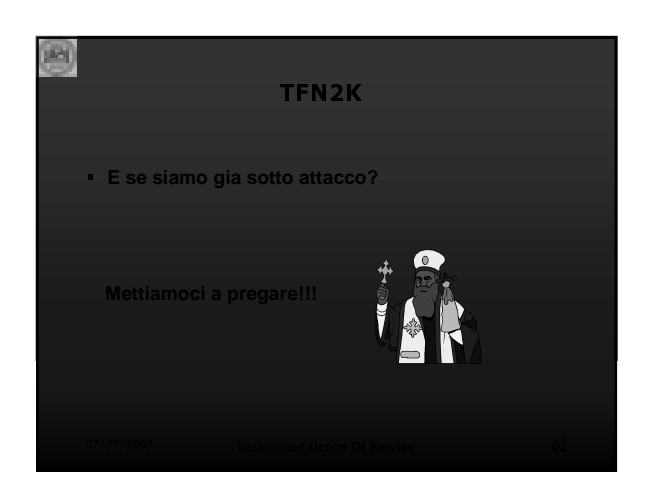

# 29) TFN2K: come riprendersi dall'attacco

- **Contattare il proprio ISP chiedendo di bloccare i pacchetti responsabili dell'attacco**
- **Contattare altri ISP in modo tale da far bloccare anche nei loro punti tali pacchetti**
- **Riconfigurare i router e/o i firewall**